## Práctica 12

# Diseño e Implementación de un Compensador en Adelanto Basado en la Respuesta a la Frecuencia.

Objetivo: Diseñar un compensador en adelanto para controlar la velocidad del motor de CD basado en la respuesta de frecuencia de este sistema.

## Introducción:

En los controladores diseñados en las prácticas anteriores se daban especificaciones de diseño con el objetivo de "moldear" la respuesta del sistema *en el dominio del tiempo*, tales como:

- **•** Error en estado estable  $e_{ss}$
- tiempo de establecimiento *s t*
- Máximo sobreimpulso *M <sup>p</sup>*

Para "moldear" la respuesta de frecuencia del sistema, las especificaciones de diseño deben ser expresadas en términos de lo que se quiere lograr en *el dominio de la frecuencia*, por ejemplo:

- Margen de fase  $\gamma$  .- Ángulo que le falta a la fase del sistema para llegar a 180<sup>°</sup> medido en la frecuencia en la que la ganancia es cero decibeles (aproximadamente  $\omega_c$  )
- Margen de Ganancia  $K_{g}$ .- Ganancia que le falta al sistema para llegar a cero decibeles, medido en la frecuencia a la cual la fase es  $180^\circ$ .
- **•** Ancho de Banda o frecuencia de corte  $\omega_c$ . Frecuencia a la cual la ganancia del sistema es -3db (aproximadamente cero decibeles). Esta frecuencia coincide con el ancho de banda para los sistemas que se comportan como pasa-bajas.

En la figura 12.1 se ilustra en un diagrama de Bode típico el significado de estas especificaciones en el dominio de la frecuencia.

Las especificaciones en el dominio del tiempo no son independientes de las del dominio de la frecuencia, por ejemplo:

- **•** Una frecuencia de corte  $\omega_c$  grande implica una rapidez de respuesta alta, es decir, un tiempo de establecimiento *s t* pequeño.
- Un aumento en el margen de fase  $\gamma$  implica una disminución del máximo sobreimpulso  $M_{\overline{p}}$  .

Por esta razón, para realizar un buen diseño de un controlador, en la mayoría de los casos es conveniente usar una mezcla de especificaciones tanto en el dominio del tiempo como en el dominio de la frecuencia.

A continuación se describe un procedimiento de diseño de un compensador a partir de especificaciones en el dominio de la frecuencia.

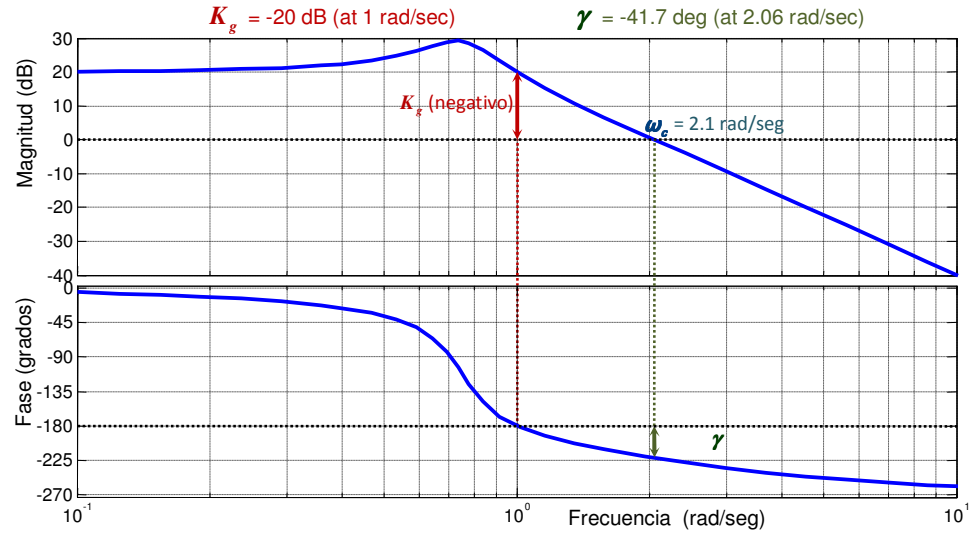

Figura 12.1.- Diagrama de Bode típico mostrando márgenes de ganancia *K<sup>g</sup>* , de fase γ y frecuencia de corte  $\omega_c$ .

#### Procedimiento de diseño.

La estructura del sistema de control que se propone es la de un compensador  $G_c(s)$  en cascada con una ganancia  $K_p$  y con la planta  $G_p(s)$ , como se muestra en la figura 12.2.

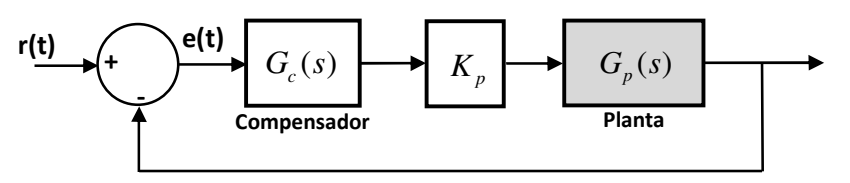

Figura 12.2.- Estructura del sistema de control a diseñar.

El procedimiento que se describe a continuación tiene como objetivo lograr las siguientes dos especificaciones del sistema en lazo cerrado:

- 1) Error de estado estable  $e_{ss}$  de posición (Respuesta al escalón) o de velocidad (Respuesta a la rampa).
- 2) Margen de fase deseado  $\gamma_d$

Paso No. 1.- Se ajusta el valor de la ganancia de lazo abierto *K<sup>p</sup>* para satisfacer la especificación del error de estado estable de posición, es decir, de manera que se satisfaga:

$$
e_{ss} = \frac{R}{1 + K_p G_p(0)}\tag{12.1}
$$

Laboratorio de Electrónica "Ing. Luis García Reyes". UMSNH-FIE 2 Elaboró: José Juan Rincón Pasaye

Donde R es el valor del escalón aplicado a la planta con el ajuste de ganancia *K<sup>p</sup>* pero sin compensador en lazo abierto.

Si la planta contiene un integrador (un polo en el origen) el error en estado estable será cero, por lo tanto se deberá especificar el error de estado estable de velocidad, es decir, deberá satisfacer

$$
e_{ss} = \lim_{s \to 0} \frac{R}{K_p s G_p(s)}\tag{12.2}
$$

Donde R es la pendiente de la rampa aplicada a la planta con el ajuste de gananacia *K<sup>p</sup>* pero sin compensador en lazo abierto.

**Paso 2.**- Se traza el diagrama de Bode de la planta  $G_p(s)$  con el ajuste de ganancia  $K_p$  calculado en el paso anterior, pero sin compensador, en lazo abierto. De este diagrama de Bode se obtiene el Margen de Fase. Si se satisface el margen de fase deseado  $\gamma_d$ , no se requiere compensador.

**Paso 3.-** Si no se satisface el margen de fase deseado se deberá diseñar un compensador  $G_s(s)$ para lograr que se satisfaga.

Para esto se deberá seleccionar el tipo de compensador a utilizar, lo cual puede hacerse a partir del diagrama de Bode del paso anterior, decidiendo primero si el ancho de banda (frecuencia de corte  $\omega_c$ ) se aumentará o se disminuirá (dependiendo si la respuesta del sistema se quiere hacer más rápida o más lenta).

A continuación se describen las condiciones que se deben cumplir para diseñar alguno de los tres tipos de compensadores:

**Compensador en Atraso.**- La ganancia en decibeles  $\left| K_p G_p(\omega_c) \right|$  en la frecuencia de corte deseada  $\omega_c$  debe ser positiva y la fase  $\phi(\omega_c)$  deberá estar por arriba de  $-180^o + \gamma_d$ , ver figura 12.3.

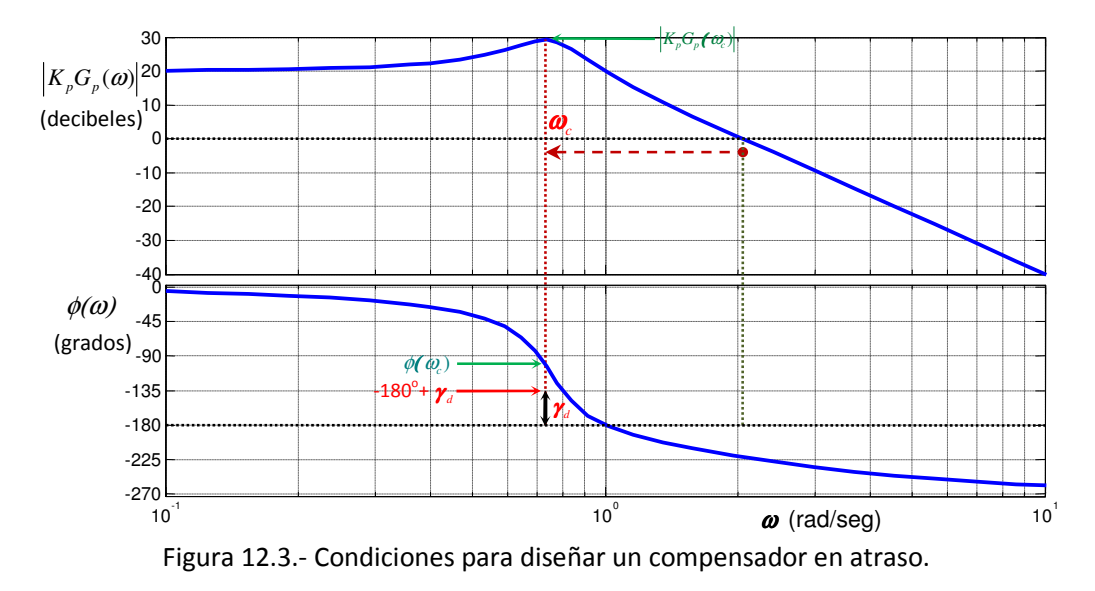

Laboratorio de Electrónica "Ing. Luis García Reyes". UMSNH-FIE 3 Elaboró: José Juan Rincón Pasaye

**Compensador en Adelanto.**- La ganancia en decibeles  $\left| K_p G_p(\omega_c) \right|$  en la frecuencia de corte deseada  $\omega_c$  debe ser negativa y la fase  $\phi(\omega_c)$  deberá estar por abajo de  $-180^o + \gamma_d$ , ver figura 12.4.

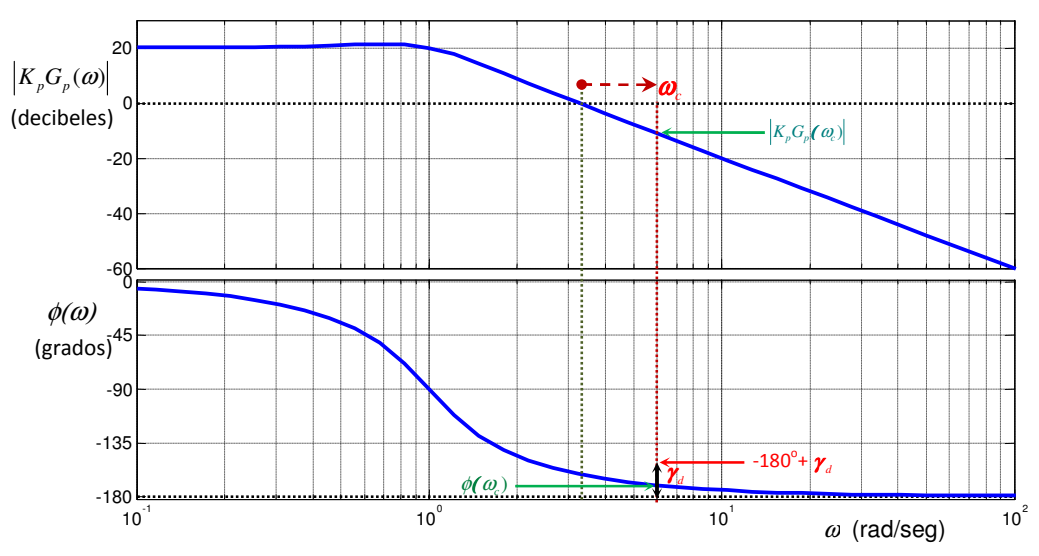

Figura 12.4.- Condiciones para diseñar un compensador en adelanto.

**Compensador en Adelanto-Atraso**.- La ganancia en decibeles  $\left| K_p G_p(\omega_c) \right|$  en la frecuencia de corte deseada  $\omega_c$  debe ser positiva y la fase  $\phi(\omega_c)$  deberá estar por abajo de  $-180^o$  +  $\gamma_d$ , ver figura 12.4.

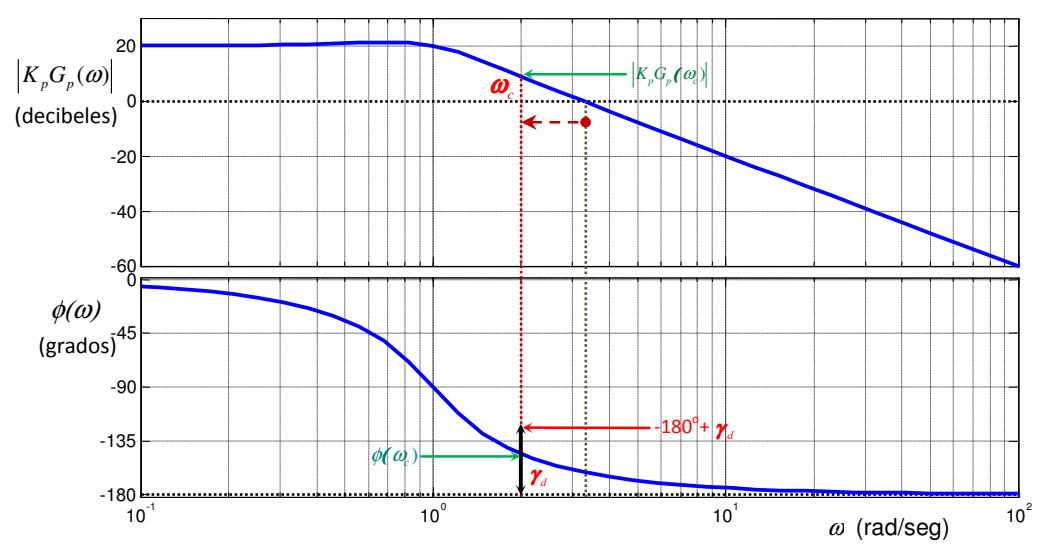

Figura 12.5.- Condiciones para diseñar un compensador en adelanto-atraso.

Laboratorio de Electrónica "Ing. Luis García Reyes". UMSNH-FIE 4 Elaboró: José Juan Rincón Pasaye

#### Diseño del compensador en Adelanto.

Una vez que se ha decidido que se usará un compensador en adelanto, es decir, el compensador tendrá la función de transferencia siguiente

$$
G_c(s) = \alpha \frac{s+a}{s+\alpha a} \tag{12.3}
$$

donde  $\alpha > 1$ .

Se procederá a diseñar los valores adecuados de los parámetros *a* y α para lograr el margen de ganancia deseado  $\gamma_d$  en lazo cerrado. Una manera de realizar esto es como sigue:

- i. Del diagrama de Bode del sistema en lazo abierto incluyendo el ajuste de ganancia del paso 2 se determinan la fase  $\phi_c = \phi(\omega_c)$  y la ganancia en decibeles  $M_c = \big|K_{_p}G_{_p}(\omega_c)\big|_{_{db}}$  (en este caso ambos deben ser negativos) a la frecuencia de corte  $\omega_c$  que se desea tener en lazo cerrado.
- ii. La ganancia que debe proporcionar el compensador es el valor positivo  $\left| M_{_C} \right|$  para cancelar la ganancia negativa  $M_c^+$ y el adelanto de fase  $\phi$  que debe proporcionar el compensador en  $\omega_c^+$ para lograr el margen de fase deseado  $\gamma_{\scriptscriptstyle d}^{}$  es

$$
\phi = -180 + \gamma_d - \phi_c \tag{12.4}
$$

A partir de los valores de  $\phi$  y  $\left| M_{_c} \right|$  se obtienen los coeficientes  $\,q\,$  y  $\,c\,$  como sigue

$$
q = \tan(\phi) \tag{12.5}
$$

$$
c = 10^{\frac{|M_c|}{10}}
$$
 (12.6)

- iii. Si  $c > q^2 + 1$  se puede calcular  $\alpha$  como la única raíz positiva de la siguiente ecuación cuadrática  $(q^2 - c + 1)\alpha^2 + (2q^2c)\alpha + (q^2c^2 + c^2 - c) = 0$  (12.7)
- iv. El parámetro *a* se puede calcular como sigue

$$
a = \frac{\omega_c}{\alpha} \sqrt{\frac{\alpha^2 - c}{c - 1}}
$$
 (12.8)

Si la condición del paso (iii) no se cumple, significa que el compensador no puede proporcionar toda la corrección del margen de fase  $\gamma_d$  que se pide, en este caso se deberá disminuir  $\gamma_d$  y volver a intentar.

#### Adecuación del sistema de control de velocidad del motor de CD.

El control de velocidad de un motor de CD es un problema muy sencillo (puesto que es un sistema de primer orden) y el primer paso del procedimiento anterior (ajuste de ganancia *K<sup>p</sup>* ) es suficiente para lograr un margen de ganancia suficientemente grande (mayor de 90°), de manera que no requiere un compensador adicional.

Laboratorio de Electrónica "Ing. Luis García Reyes". UMSNH-FIE 5 Elaboró: José Juan Rincón Pasaye

Para trabajar con un sistema de mayor orden, se deberá aumentar el orden de la planta (motor de CD). Para esto se agregará un filtro pasa-bajas a la salida del sensor de velocidad  $v<sub>s</sub>$  para eliminar un poco de ruido de medición, quedando el sistema en lazo abierto como se muestra en la figura 12.6.

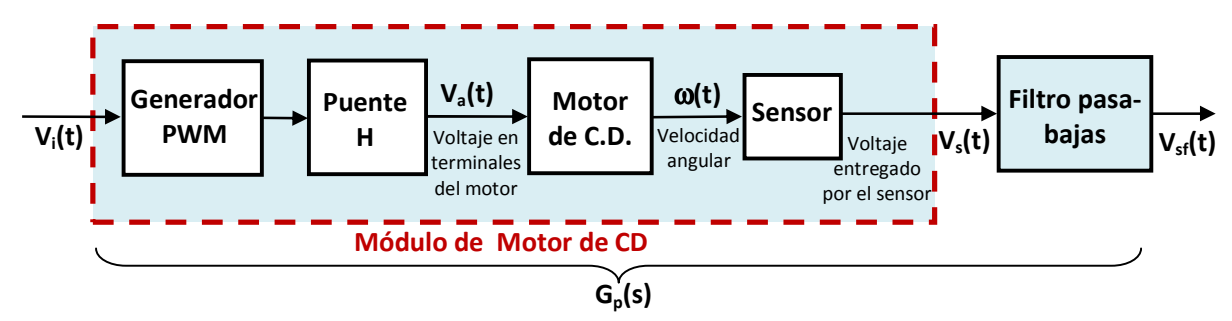

Figura 12.6.- Módulo del motor de CD con filtro pasa-bajas a la salida.

El filtro pasa-bajas puede ser un simple filtro pasivo de primer orden como el circuito RC como el mostrado en la figura 12.7

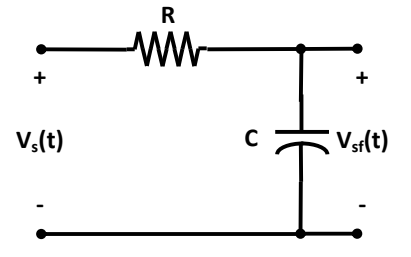

Figura 12.7.- Filtro pasivo pasa-bajas de primer orden.

La función de transferencia del filtro de la figura 12.7 es

$$
G_f(s) = \frac{1}{RCs + 1}
$$
 (12.9)

es decir, su frecuencia de corte es

$$
\omega_c = \frac{1}{RC} \ rad \ / \ seg \tag{12.10}
$$

o bien,

$$
f_c = \frac{\omega_c}{2\pi} = \frac{1}{2\pi RC} \text{ Hertz} \tag{12.11}
$$

Con esta adecuación, el sistema del motor con el filtro se convierte en un sistema de segundo orden, cuya función de transferencia en lazo abierto ahora será

$$
G_p(s) = \frac{V_{sf}(s)}{V_i(s)} = G_i(s)G_f(s)
$$
\n(12.12)

es decir,

Laboratorio de Electrónica "Ing. Luis García Reyes". UMSNH-FIE 6 Elaboró: José Juan Rincón Pasaye

$$
G_p(s) = \frac{K_1}{(Ts+1)(RCs+1)}
$$

Donde  $K_1$  y  $T$  son la ganancia del motor (incluyendo sensor y actuador) y la constante de tiempo del motor respectivamente, los cuales fueron determinados desde la práctica No. 2.

#### <sup>F</sup> Prerrequisitos:

- 1) Eligiendo R= 20*K* Ω , C=0.1 <sup>µ</sup>*F* . Obtener la frecuencia de corte del filtro y la función de transferencia de la planta (módulo de motor de CD con el filtro)  $G_n(s)$
- 2) Calcular el ajuste de ganancia  $K_p$  para obtener un error en estado estable del 10%, es decir,  $e_{ss} = 0.1 R$
- 3) Obtener el Diagrama de Bode de la planta con el ajuste de ganancia en lazo abierto y elegir la nueva frecuencia de corte que se desea tener en lazo cerrado  $\omega_c = 1000 \text{ rad/seg}.$
- 4) Del diagrama de Bode anterior obtener los márgenes de fase y ganancia en lazo abierto y obtener  $\phi_c = \phi(\omega_c)$  y  $M_c = |K_{p}G_{p}(\omega_c)|_{ab}$  a la frecuencia de corte  $\omega_c$ .
- 5) Obtener los parámetros *a* y <sup>α</sup> del compensador en adelanto para obtener un margen de fase  $\gamma_d$  =  $70^\circ$  (si es posible) en lazo cerrado. Si no es posible disminuir  $\gamma_d$
- 6) Calcular las resistencias y capacitores necesarios, Dibujar el diagrama y traer implementado en protoboard el compensador, incluyendo el ajuste de ganancia *K<sup>p</sup>* mediante amplificadores operacionales.

#### Desarrollo de la Práctica:

- 1) Agregar el filtro RC a la salida del módulo de motor de CD.
- 2) Conectar el compensador diseñado en los prerrequisitos a la salida del módulo de motor de CD con el filtro RC para cerrar el lazo de control.
- 3) Obtener la respuesta del sistema en lazo cerrado a un escalón de 2.0 volts.
- 4) Con el canal CH1 del osciloscopio se visualizará la entrada  $r(t)$  y con el canal CH2 se visualizarán alternativamente: la salida  $v_s(t)$  y la acción de control  $v_i(t)$  y se llenarán las primeras tres columnas de la siguiente tabla.
- 5) Nuevamente se pondrá a prueba la atenuación del efecto de perturbaciones en la variable controlada. Se introducirá una perturbación a la velocidad del motor presionando con el dedo índice el eje del motor para frenarlo lo más posible (usar sólo el dedo, sin cargar el cuerpo procurando que la fuerza aplicada siempre sea la misma), en estas condiciones se llenará sólo la última columna de la siguiente tabla.

Laboratorio de Electrónica "Ing. Luis García Reyes". UMSNH-FIE 7 Elaboró: José Juan Rincón Pasaye

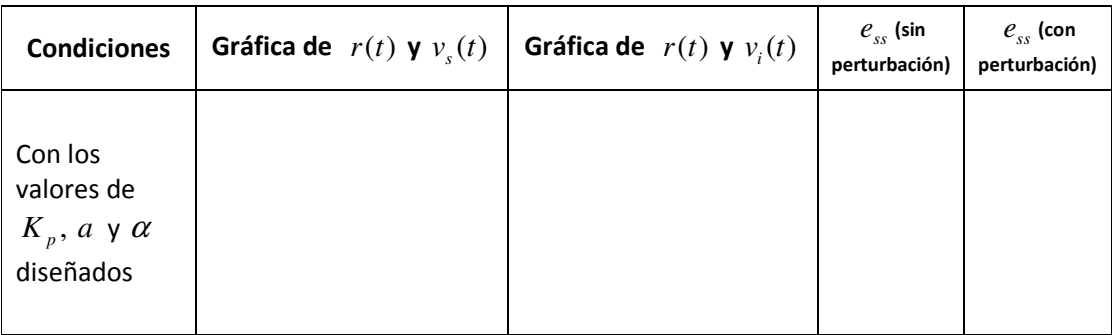

### Reportar:

- 1. Las tablas llenadas con las mediciones realizadas en la práctica
- 2. Anexar los cálculos realizados para cumplir los prerrequisitos, incluyendo el diagrama de Bode utilizado y marcando en él los márgenes de Fase y de Ganancia en lazo abierto, la frecuencia de corte deseada en lazo cerrado  $\omega_c$ , la fase  $\phi_c = \phi(\omega_c)$  y la ganancia

 ${M}_c = \left| {K}_p G_p \left( \boldsymbol{a}_c \right) \right|_{db}$  y el margen de fase deseado  $\gamma_d$  .

- 3. Obtén el diagrama de Bode del sistema en lazo cerrado (con el compensador y la ganancia diseñados) y verifica si se cumplió el objetivo de diseño (  $\gamma_{_d}$  ).
- 4. Compara los resultados obtenidos en la práctica con la simulación de las ecuaciones del sistema en lazo cerrado en Simulink. Presenta gráficas con texto y escalas visibles.
- 5. Conclusiones. En esta parte comentar los resultados obtenidos en la práctica comparados con los resultados esperados que predice la teoría y explicar las diferencias observadas.